[Namebench: elige el mejor DNS](http://www.linuxzone.es/2011/07/31/namebench-elige-el-mejor-dns/)

Alex Aliaga, 31 de julio 2011 para [http://www.linuxzone.es](http://www.linuxzone.es/)

er en su día os informamos sobre cómo [comprobar el funcionamiento de los](http://www.linuxzone.es/2009/12/07/comprueba-el-funcionamiento-de-tus-dns/) [DNS](http://www.linuxzone.es/2009/12/07/comprueba-el-funcionamiento-de-tus-dns/) utilizados en un sistema. Con namebench podemos realizar tests para poder elegir los DNS que mejor funcionen para nuestra conexión a la Red, teniendo posibilidad de escoger el que mayor velocidad de acceso nos proporcione. Todo ello, mediante una sencilla interfaz gráfica.

Namebench es una aplicación con licencia [apache 2.0](http://www.apache.org/licenses/LICENSE-2.0) y multiplataforma: funcionará tanto en sistemas [GNU/Linux,](http://www.linuxzone.es/category/gnulinux/) como [Windows](http://www.linuxzone.es/category/windows/) o Mac OS X.

Tan sólo tenemos que descargar el .tgz de la web oficial, descomprimir e instalar mediante *python setup.py install* (como root). [Aquí](http://code.google.com/p/namebench/wiki/FAQ#What_packages_do_I_need_for_the_UI_in_UNIX?) mencionan la necesidad de instalar python-tk como requisito previo.

También es posible ejecutar directamente sin instalar, una vez descomprimido en un directorio, vamos a él y ejecutamos desde la consola: ./namebench.py

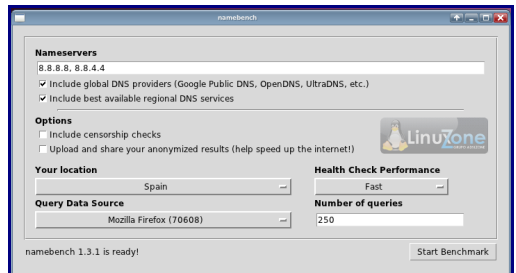

Tras ejecutar la aplicación, sólo tenemos que clicar en *"Start benchmark"* para iniciar el test y a esperar unos minutos para comprobar resultados.

| Your current primary DNS server is<br><b>Fastest</b> |                                                         |                                                  |                        |  |                                 | Recommended configuration (fastest + nearest)<br>SYD-EARS<br>Primary Server<br>8.8.9.8<br>Atlairs 2 ES<br>Secondary Server<br>257, 38, 44, 57<br>ADAM F/E<br>Tartary Server<br>357.36.44.10                                                                                                    |
|------------------------------------------------------|---------------------------------------------------------|--------------------------------------------------|------------------------|--|---------------------------------|----------------------------------------------------------------------------------------------------|
| in Tested DNS Servers                                |                                                         |                                                  |                        |  |                                 |                                                                                                    |
|                                                      | <b>Death</b><br><b><i><u><u>Instruction</u></u></i></b> |                                                  | Aug (trus) link<br>- - |  |                                 | <b>PAR BAR Bankra</b>                                                                                                    |
| <b>BAAR</b>                                          | <b>STEARAS</b>                                          | gaught public sites a gaught cost.               | 79.43                  |  |                                 | #L4 622.8 0 2 + The current preferred DNS server.<br>* Selfter.com appears incorporat: 199.00.140.200, 199.00.140.00.<br>198,59,149,188<br>* HER ROBINS, com appears incorned, \$9,571,224.12<br>a Replica of SYS-S-E-E-E-E-E-E<br>· www.paupal.com in hisecked: 173.5.84.2, 175.6.84.34.<br><b>CTLD AND, 173.0 ML34</b> |
| <b>ALC: 151 P.B.</b>                                 | To play \$15.                                           | <b>SHARAS</b>                                    |                        |  | 106.05 -25.0% 34.0 T144.4 S Z   | . Tellier corn aggress incorrect, 198:38 145-15, 195:39 145-235.<br>1993 945 545 652<br>· WWW.UNDIR.com is highlight. 173.0.84.2, 173.0.94.34.<br>1723 882, 173 5 8834                                                                                                    |
| 100 104 70 1                                         | <b><i><u>Machinel</u></i></b>                           | <b>Idah Ababa</b> na                             |                        |  | 108.96 - 00.0% S1.5 2000.0 at 2 | * Settles port appears incorrect: 1990 59, 148, 151, 1990 59, 148, 922<br>108.59.145.030<br>. ADICIONALIS Higgining<br>* WWW.poughk.com in Fiberiest, 173.0.84.2, 173.6.94.34.<br>173.5 MLZ, 172.0 MLN                                                                                                    |
| <b>TRA CTS 1.100 MyWe ES</b>                         |                                                         | 100 md<br>166-1781; analysis apparatus (177.441) |                        |  | 118.83 - 34.9% 32.0 3500 0      | * WWW.ARGON JUNE N. FEDERAL 173.0 BAZ. 173.0 BLDL.<br>173-5.00 S. 173-5 00 Ja.<br>. Replica of Terro ES (195,235, 113.5)<br>* Selfor, corr, appears incores), 199, 59, 148, 62, 199, 59, 148, 15,<br>109.58.148.230<br>· www.facebook.com appears.incomed: 46.171.042.45                                                 |
| 206-47-220, 220 Toyota M                             |                                                         | resolved operation and                           |                        |  |                                 | 130.00 442 FN 50.3 9900.00 # > better.com.appears.mconect. 199.55.148.230, 199.59.146.92,<br>108.59.149.198<br>. WHY JAVOR CON N TOACHEE 175.0 PALL 175.0 PA.M.<br>1710.00.2, 173.0.00.30                                                                                                    |
| Hill you as so Tered 65                              |                                                         | <b>Bulinda Anna Ale</b>                          |                        |  | 152.50 -43.1% SES MAKING        | * Selfon cost againsts incorrect, 198 St 145 230, 195 St 149 150.                                                                                                    |

Homesite: [code.google.com/p/namebench](http://code.google.com/p/namebench/)